# Resumo da linguagem Racket

Marco A L Barbosa malbarbo.pro.br

10 de julho de 2024

## **Conteúdo**

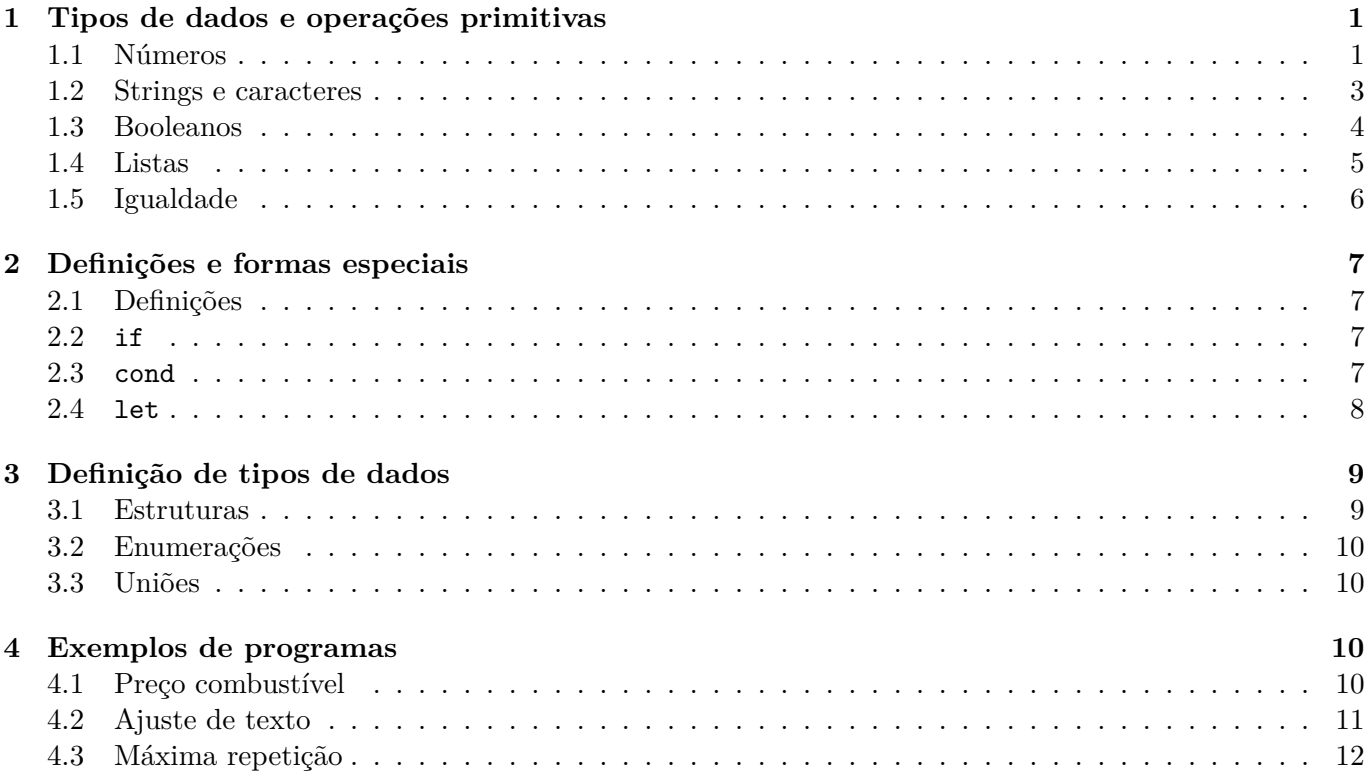

## **1 [Tipos de dad](#page-10-0)[os](#page-9-3) e operações primitivas**

<span id="page-0-0"></span>A s[eguir apresentamos os t](#page-11-0)ipos e operações primitivas.

## **1.1 Números**

Soma e subtração

```
> (+ 2)2
> (+ 6 1)
7
> (+ 2 3 4.0)
9.0
> (- 10)
-10
> (- 8 2.0 1)
5.0
```
Multiplicação e divisão

 $>$  (\* 6.0) 6.0  $>$  (\* 24) 8  $>$  (\* 4 2.0 3) 24.0  $>$  (/ 2.0) 0.5 > (/ 42 2 3) 7

Exponenciação e radiciação

```
> (sqr 4) ; quadrado
16
> (sqrt 4) ; raiz quadrada
2
> (expt 2 10) ; exponenciação
1024
> (expt 27 1/3) ; raiz cúbica
3.0
```
Divisão inteira e resto da divisão

> (**quotient** 15 6) 2 > (**remainder** 15 6) 3

Desigualdade

```
> (> 3)
#t
> (> 3 5)
#f
> (>= 3 2 1) ; (and (>= 3 2) (>= 2 1))
#t
> (>= 3 2 3) ; (and (>= 3 2) (>= 2 3))
#f
> (<= 4)
#t
> (<= 4 5)
#t
>(< 10 20 40) ; (and (< 10 20) (< 20 40))
#t
```
Máximo e mínimo

```
> (max 10)
10
> (max 5 6 2 4)
6
> (min 8)
8
> (min -1 -2.1)
-2.1
```
Conversão

```
> (inexact->exact 4.0)
4
```

```
> (inexact->exact 2.5)
5/2
> (exact->inexact 3)
3.0
> (number->string 10)
"10"
> (number->string 9.3)
"9.3")
```
Teto, piso e arredondamento

```
> ; teto - menor inteiro maior ou igual
> (ceiling 3.0)
3.0
> (ceiling 3.2)
4.0
> ; piso - menor inteiro menor ou igual
> (floor 3.0)
3.0
> (floor 3.7)
3.0
> (round 4.1)
4.0
> (round 4.5)
5.0
Outras funções
> (add1 8)
9
> (sub1 7)
6
> (zero? 0)
#t
> (even? 10) ; par
#t
> (odd? 10) ; ímpar
#f
> (positive? 0)
#f
> (positive? 10)
#t
> (negative? -7.2)
#t
> (abs 4)
4
> (abs -12)
```

```
12
```
## <span id="page-2-0"></span>**1.2 Strings e caracteres**

Quantidade de caracteres

```
> (string-length "Racket")
6
> (string-length "")
0
```

```
Concatenação
```

```
> (string-append "Olha o " "gol" "!!!")
"Olha o gol!!!"
> (string-append)
^{\rm 11~II}> (string-append "aa")
"aa"
```
Substring e divisão

```
> (substring "cadeia de teste" 3 7)
"eia "
> (substring "cadeia de teste" 10)
"teste"
> (string-split "apenas um teste")
'("apenas" "um" "teste")
> (string-split " ")
\cdot ()
```
Maiúsculas e Minúsculas

```
> (string-downcase "NÃO GRITA @2#1!")
"não grita @2#1!"
> (string-upcase "gol!")
"GOL!"
```
#### Comparação

```
> (string<=? "casa" "outra")
#t
> (string<=? "casa" "Casa")
#f
> (string<=? "as" "asa")
#t
```
Repetição de caractere

```
> (make-string 3 #\a)
"aaa"
> (make-string 5 #\space)
0.1\leq i\leq n-1
```
Conversão para número

```
> (string->number "2.0")
2.0
> (string->number "71")
71
```
## <span id="page-3-0"></span>**1.3 Booleanos**

Negação

```
> (not #t)
#f
> (not #f)
#t
and
> (and #t)
#t
> (and (> 4 3) #t (equal? "casa" "casa"))
```

```
#t
> (and (> 4 3) (= 5 1))
#f
or
> (or #t)
#t
> (or (= 5 1) #f (> 4 3))
#t
> (or #f (> 5 10) (= 4 1))
#f
```
## <span id="page-4-0"></span>**1.4 Listas**

Construção

```
> ; Lista vazia
> empty
\prime()
> ; Lista com o elemento 3
> (cons 3 empty)
'(3)
> ; Lista com os elementos 1 7 3
> (cons 1 (cons 7 (cons 3 empty)))
'(1 7 3)
> (list 1 7 3)
(1 \ 7 \ 3)
```

```
Decomposição
```

```
> (define lst (cons 1 (cons 7 (cons 3 empty))))
> (first lst)
1
> (rest lst)
'(7 3)
> (first (rest lst))
7
> (second lst)
7
```
Concatenação

```
> (append (list 5 1 2) (list 8 1))
'(5 1 2 8 1)
> (append empty (list 5 4))
(54)> (append (list 5 8 4) empty)
'(5 8 4)
```
Predicados

```
> (list? empty)
#t
> (list? (cons 3 (cons 2 empty))); ou (list? (list 3 2))
#t
> (empty? empty) ; ou (empty? (list))
#t
> (empty? (cons 3 empty)) ; ou (empty? (list 3))
#f
```

```
> (cons? empty) ; ou (cons? (list))
#f
> (cons? (cons 3 empty)) ; ou (cons? (list 3))
#t
```
## Map

```
> (map add1 (list 4 6 10))
'(5 7 11)
> (map list (list 7 2 18))
'((7) (2) (18))> (map length (list (list 7 2) (list 18) empty))
'(2 1 0)
```
## Filter

```
> (filter (negate zero?) (list 4 0 6 0 0 10))
'(4 6 10)
> (filter non-empty-string? (list "casa" "" "rio" ""))
'("casa" "rio")
> (filter cons? (list (list 1 3) empty (list 4) empty))
'((1\;3)\; (4))
```
## Fold

```
> (foldr + 0 (list 4 6 10))
20
> (foldr max 30 (list 7 2 18 -20))
30
> (foldr cons empty (list 7 2 18))
'(7 2 18)
> (foldl + 0 (list 4 6 10))
20
> (foldl max 30 (list 7 2 18 -20))
30
> (foldl cons empty (list 7 2 18))
'(18 2 7)
```
## <span id="page-5-0"></span>**1.5 Igualdade**

## Números

```
> ; Os valores são númericamente iguais?
> (-2)> (= 2 2.0)#t
> (= 2 2.0 8/4)#t
```
#### Outros objetos

```
> ; Referenciam o mesmo objeto?
> (eq? (substring "banana" 1 4) (substring "cabana" 3 6))
#f
> ; O conteúdo dos objetos referenciados são iguais?
> (equal? (substring "banana" 1 4) (substring "cabana" 3 6))
#t
```
## <span id="page-6-0"></span>**2 Definições e formas especiais**

Na descrição a seguir  $\langle id \rangle$  denota um nome (identificador) qualquer, expr uma expressão e ... repetição da construção.

### <span id="page-6-1"></span>**2.1 Definições**

A forma geral para definições é:

(define <id> expr)

Exemplos

```
> (define x 10)
> (define y (+ x 12))
> y
22
```
As formas gerais para definições de funções são:

```
(define (<id> <id>...)
    expr)
```
Que é equivalente a:

```
(define <id>
  (lambda (<id>...)
    expr)
```
Exemplos

```
> (define (quadrado x)
    (* x x))> (define soma-quadrados
    (lambda (a b)
      (+ (quadrado a) (quadrado b))))
> (soma-quadrados 3 4)
25
```
## <span id="page-6-2"></span>**2.2 if**

A forma geral do **if** é:

```
(if expr expr expr)
```
A primeira expressão é o predicado, a segunda o consequente e a terceira a alternativa.

Exemplos

```
> (if (> 4 2) (+ 10 2) (* 7 3))
12
> (if (= 10 12) (+ 10 2) (* 7 3))
21
```
## <span id="page-6-3"></span>**2.3 cond**

A forma geral do **cond** é

```
(cond
  [expr expr]...
  [else expr])
```
Cada construção [expr expr] é chamada de cláusula. A primeira expressão da cláusula é o predicado e a segunda o consequente.

Exemplos

```
> (cond
    [ ( > 4 2 ) 10 ][(-3 (+ 1 2)) 8][#t 19]
    [else 5])
10
> (cond
    [ (< 4 2) 10][(-3 (+ 1 2)) 8][else 5])
8
> (cond
    [(< 4 2) 10][else 5])
5
```
#### <span id="page-7-0"></span>**2.4 let**

```
A sintaxe do let é
(let ([var1 exp1]
       [var2 exp2]
       ...
       [varn expn])
  corpo)
```
Os nomes var1, var2, …, são locais ao **let**, ou seja, são visíveis apenas no corpo do **let**.

O resultado da avaliação do corpo é o resultado da expressão **let**.

No **let** os nomes que estão sendo definidos não podem ser usados nas definições dos nomes seguintes, por exemplo, não é possível utilizar o nome var1 na expressão de var2.

**let\*** não tem essa limitação.

#### Exemplos

```
> (let ([a 7]
        [d 8])
    (+ (* a a) d))
57
> (+ (let ([a 10]
           [b 20]) (* a b)30)
230
> (let ([x 9])
   (* x
      (let ([x (/ x 3)])
        (+ x x))54
> (let ([a 7]
        [b (* 2 a)](add1 b))
; a: undefined; cannot reference an identifier before its definition
> (let* ([a 7]
         [b (* 2 a)](add1 b))
15
```
## <span id="page-8-0"></span>**3 Definição de tipos de dados**

Nessa seção mostramos como definir e usar estruturas, enumerações e uniões.

#### <span id="page-8-1"></span>**3.1 Estruturas**

Uma aproximação da forma geral para definição de estruturas é

(struct <nome> (<campo1> ...))

Esta construção gera as seguintes funções

```
; Construtor
nome
```
*; Predicado que verifica se um objeto é do tipo da estrutura* nome?

*; Seletores*

nome-campo1

Por exemplos, a definição

(struct ponto (x y))

Gera as funções ponto, ponto?, ponto-x e ponto-y, que podem ser usadas da seguinte forma:

```
> (define p (ponto 3 4))
> (ponto? p) ; p é uma instância de ponto
#t
> (ponto? 23) ; 23 não é uma instância de ponto
#f
> (ponto-x p)
3
> (ponto-y p)
4
> ; Por padrão, o estado interno não é exibido
> p
#<ponto>
> ; Por padrão, a comparação é por referência
> (equal? p (ponto 3 4))
#f
> (equal? p p)
#t
```
Podemos adicionar #:transparent a definição de uma estrutura. Isso altera a forma que valores do tipo da estrutura são exibidos e comparados:

```
> (struct ponto (x y) #:transparent)
> (define p (ponto (+ 2 1) 4))
> ; Agora estado interno é exibido
> p
(ponto 3 4)
> ; Agora a compração é pela igualdade dos campos
> (equal? p (ponto 3 4))
#t
> (equal? p p)
#t
```
#### <span id="page-9-0"></span>**3.2 Enumerações**

Racket não oferece uma forma de declarar enumerações, mas podemos fazer isso em forma de comentários. Por exemplo, para declarar a cor de um semáforo que pode ser verde, amarelo ou vermelho fazemos:

```
;; Cor é um dos valores
;; - "verde"
;; - "amarelo"
;; - "vermelho"
```
#### <span id="page-9-1"></span>**3.3 Uniões**

Racket não oferece uma forma de declarar uniões, mas podemos fazer isso em forma de comentários. Por exemplo, para declarar o estado de uma tarefa que pode estar em execução, tem sido concluído com sucesso ou com erro, podemos fazer:

```
(struct executando () #:transparent)
;; Representa que uma tarefa está em execução.
(struct sucesso (duracao msg) #:transparent)
;; Representa o estado de uma tarefa que finalizou a execução com sucesso
;; duracao: Número - tempo de execução em segundos
;; msg : String - mensagem de sucesso gerada pela tarefa
(struct erro (codigo msg) #:transparent)
;; Representa o estado de uma tarefa que finalizou a execução com falha
;; código: Número - o código da falha
;; msg : String - mensagem de erro gerada pela tarefa
;; EstadoTarefa é um dos valores:
;; - (executando) A tarefa está em execução
;; - (sucesso Número String) A tarefa finalizou com sucesso
;; - (erro Número String) A tarefa finalizou com falha
```
## <span id="page-9-2"></span>**4 Exemplos de programas**

Seguem alguns exemplos

#### <span id="page-9-3"></span>**4.1 Preço combustível**

#lang racket

(require examples)

```
;;;;;;;
;; Tipos de dados
;; Preco é um número positivo.
;; Combustivel é um dos valores
;; - "Alcool"
;; - "Gasolina"
;;;;;;;
;; Funções
;; Preco Preco -> Combustivel
```

```
;;
;; Encontra o combustivel que deve ser utilizado no abastecimento.
;; Produz "Alcool" se preco-alcool menor ou igual a 70% do preco-gasolina,
;; produz "Gasolina" caso contrário.
(examples
 ; (<= preco-alcool preco-gasolina)
 (check-equal? (seleciona-combustivel 3.00 4.00) "Gasolina")
 (check-equal? (seleciona-combustivel 2.90 4.20) "Alcool")
 ; (> preco-alcool preco-gasolina)
 (check-equal? (seleciona-combustivel 3.50 5.00) "Alcool"))
(define (seleciona-combustivel preco-alcool preco-gasolina)
  (if (<= preco-alcool (* 0.7 preco-gasolina))
      "Alcool"
      "Gasolina"))
```
#### <span id="page-10-0"></span>**4.2 Ajuste de texto**

#lang racket

*;;;;;;;*

(require examples)

*;; Tipos de dados*

*;; Alinhamento é um dos valores*

```
;; - "direita"
;; - "esquerda"
;; - "centro"
;; String Number Alinhamento -> String
;;
;; Produz uma nova string a partir de s que tem exatamente num-chars caracteres
;; e é alinhada de acordo com o alinhamento.
;;
;; Se s tem exatamente num-chars caracteres, então produz s.
;;
;; Se s tem mais do que num-chars caracteres, então s é truncada e ...
;; é adicionado ao final para sinalizar que a string foi abreviada.
;;
;; Se s tem menos do que num-chars caracteres, então espaços são
;; adicionados no início se alinhamento é "esquerda", no fim
;; se alinhamento é "direita", ou no ínicio e fim se alinhamento
;; e "centro". Nesse último caso, se a quantidade de espaços adicionados
;; for impar, então no fim será adicionado 1 espaço a mais do que no início.
(examples
 ; (= (string-length s) num-chars)
 (check-equal? (ajusta-string "casa" 4 "direita") "casa")
 (check-equal? (ajusta-string "casa" 4 "esquerda") "casa")
 (check-equal? (ajusta-string "casa" 4 "centro") "casa")
 ; (> (string-length s) num-chars)
 ; (string-append (substring "casa verde" 0 (- 7 3)) "...")
 (check-equal? (ajusta-string "casa verde" 7 "direita") "casa...")
 (check-equal? (ajusta-string "casa verde" 7 "esquarda") "casa...")
```

```
(check-equal? (ajusta-string "casa verde" 7 "centro") "casa...")
 (check-equal? (ajusta-string "casa verde" 9 "direita") "casa v...")
 ; (<= (string-length s) num-chars)
 ; direita
 ; (string-append (make-string (- 9 (string-length "casa")) #\space)
                                ; "casa")
 (check-equal? (ajusta-string "casa" 9 "direita") " casa")
 ; esquerda
 ; (string-append (make-string "casa"
                               ; (- 9 (string-length "casa")) #\space))
 (check-equal? (ajusta-string "casa" 9 "esquerda") "casa ")
 ; centro
 ; (define num-espacos-inicio (quotient (- num-chars (string-length "casa)) 2)
 ; (define num-espacos-fim (- num-chars (string-length "casa)
                              ; num-espacos-inicio)
 ; (string-append
    ; (make-string num-espacos-inicio #\space))
     ; "centro"
    ; (make-string num-espacos-fim #\space))
 (check-equal? (ajusta-string "casa" 9 "centro") " casa
 (check-equal? (ajusta-string "casa" 10 "centro") " casa "))
(define (ajusta-string s num-chars alinhamento)
  (cond
    [(= (string-length s) num-chars)
    \mathbf{s}]
    [(> (string-length s) num-chars)
     (string-append (substring s 0 (- num-chars 3)) "...")]
    [else
     (define num-espacos (- num-chars (string-length s)))
     (cond
       [(equal? alinhamento "direita")
       (string-append (make-string num-espacos #\space) s)]
       [(equal? alinhamento "esquerda")
        (string-append s (make-string num-espacos #\space))]
       [else
        (define num-espacos-inicio (quotient num-espacos 2))
        (define num-espacos-fim (- num-espacos num-espacos-inicio))
        (string-append
         (make-string num-espacos-inicio #\space)
         s
         (make-string num-espacos-fim #\space))])]))
4.3 Máxima repetição
```
## <span id="page-11-0"></span>*;; Lista(Número) -> Número ;; ;; Determina a máxima repetição de lst. Isto é, a maior quantidade ;; de vezes que qualquer elemento de lst se repete.* (examples (check-equal? (maxima-repeticao empty) 0) (check-equal? (maxima-repeticao (**cons** 3 empty)) 1) (check-equal? (maxima-repeticao (**cons** 4 (**cons** 3 empty))) 1)

```
(check-equal? (maxima-repeticao (cons 3 (cons 3 empty))) 2)
 (check-equal? (maxima-repeticao (cons 2 (cons 3 (cons 3 empty)))) 2)
 (check-equal? (maxima-repeticao (cons 3 (cons 2 (cons 3 (cons 3 empty))))) 3))
(define (maxima-repeticao lst)
  (cond
    [(empty? lst) 0]
    [else
    (max
      (numero-de-vezes (first lst) lst)
      (maxima-repeticao (rest lst)))]))
;; Número Lista(Número) -> Número
;;
;; Conta a quantidade de vezes que n aparece em lst.
(examples
 (check-equal? (numero-de-vezes 5 empty) 0)
 (check-equal? (numero-de-vezes 5 (cons 5 empty)) 1)
 (check-equal? (numero-de-vezes 5 (cons 4 empty)) 0)
 (check-equal? (numero-de-vezes 5 (cons 3 (cons 5 empty))) 1)
 (check-equal? (numero-de-vezes 5 (cons 5 (cons 5 empty))) 2)
 (check-equal? (numero-de-vezes 5 (cons 2 (cons 3 (cons 5 empty)))) 1)
 (check-equal? (numero-de-vezes 5 (cons 5 (cons 3 (cons 5 empty)))) 2))
(define (numero-de-vezes n lst)
  (cond
    [(empty? lst) 0]
    [else
    (if (= n (first lst))
         (add1 (numero-de-vezes n (rest lst)))
         (numero-de-vezes n (rest lst)))]))
```